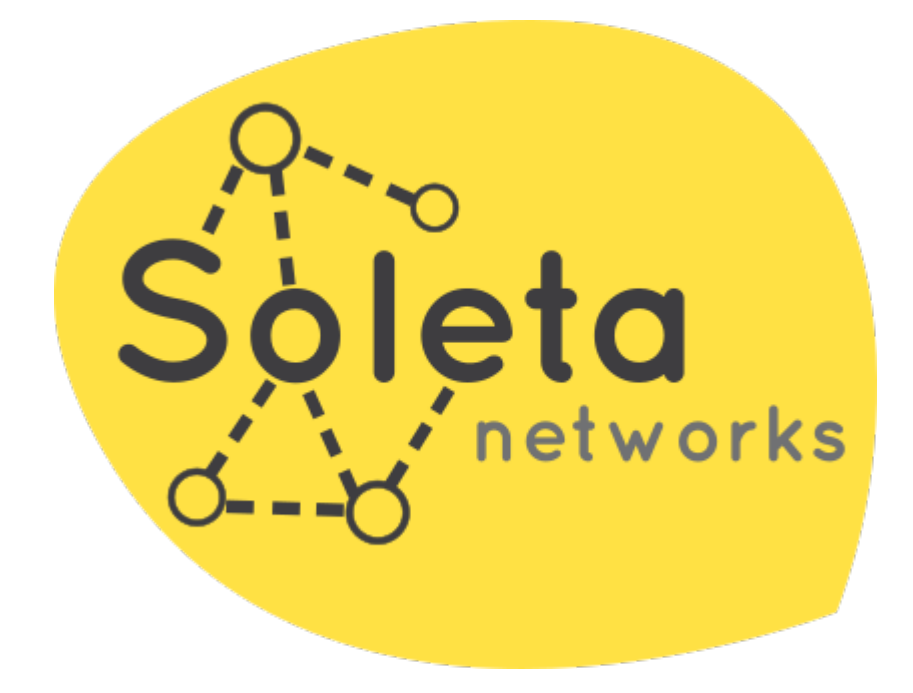

# Las distintas ramas de desarrollo en OpenGnsys

**Soleta Networks<https://www.soleta.eu> [<opengnsys@soleta.eu>](mailto:opengnsys@soleta.eu)**

# Contenido

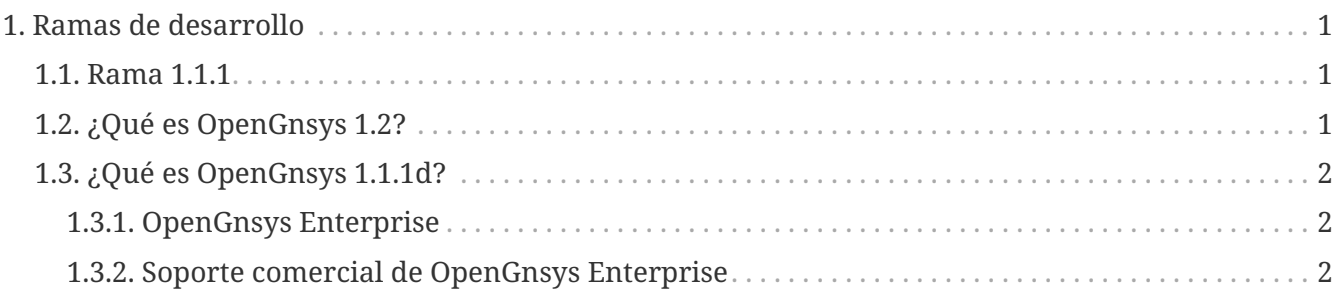

El proyecto de OpenGnsys tiene diversas ramas de desarrollo y ofrece distintas versiones lo cual puede llegar a confundir al usuario. A través de la siguiente documentación se busca distinguir de forma concisa las diferencias entre las ramas de desarrollo y versiones disponibles del proyecto OpenGnsys.

A fecha de 30 de junio de 2023, el proyecto de OpenGnsys tiene dos ramas de desarrollo y ofrece dos versiones estables, actualmente 1.1.1d y 1.2. OpenGnsys Enterprise 2.0 ofrece una versión empaquetada para Ubuntu 20.04 LTS de la rama de la rama 1.2.

La siguiente documentación muestra las diferencias entre las ramas 1.1.1 y 1.2.

## <span id="page-2-0"></span>**1. Ramas de desarrollo**

### <span id="page-2-1"></span>**1.1. Rama 1.1.1**

Soleta Networks realiza su primera contribución a la rama 1.1.1 el 18 de mayo de 2018 con el objetivo de estabilizar el componente fundamental: ogAdmServer. La versión [1](#page-3-3).1.1c.<sup>[1]</sup> incluye por primera vez los cambios realizados por el equipo de Soleta Networks.

Siendo las más importantes:

- <span id="page-2-3"></span>• Introducción de API REST para **ogAdmServer** y resolución de problemas para mejorar su estabilidad, lo que incluye el uso de la biblioteca **libdbi**.
- Resolución de problemas fundamentales en **ogAdmClient**.
- Introducción de una capa de abstracción de base de datos: **libdbi**

### <span id="page-2-2"></span>**1.2. ¿Qué es OpenGnsys 1.2?**

La rama de desarrollo 1.2 se crea tras la liberación de la versión 1.1.1c. Esta rama separa los diferentes componentes de OpenGnsys en repositorios independientes. Esta rama permanece activa en su desarrollo y se ofrece para su instalación y despliegue en OpenGnsys Enterprise.<sup>[[2](#page-3-4)]</sup>

La rama 1.2 separa los componentes principales en repositorios independentes:

- <span id="page-2-4"></span>• **ogServer** que reemplaza a ogAdmServer, que ofrece una API REST HTTP para los componentes de administración, tales como **ogCP** y **ogCLI**.
- **ogClient** que reemplaza a ogAdmClient y que implementa una API REST HTTP entre **ogServer** y **ogClient**.
- Mejor integración con systemd.
- Nueva interfaz web de administración: **ogCP**.
- Herramienta de línea de comandos para la administración: **ogCLI**, como alternativa a **ogCP**.
- Nuevo método de transferencia de imagenes por red, de manera distribuido: **tiptorrent**
- Nuevo motor de clonación en Python.

#### <span id="page-3-0"></span>**1.3. ¿Qué es OpenGnsys 1.1.1d?**

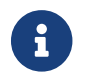

La rama 1.1.1d surje posteriormente al comienzo de la rama 1.2

La versión 1.1.1d se basa en la rama 1.1.1c con conjunto de cambios reducido obtenidos de la rama 1.2 siguiendo el procedimiento de cherry-pick.

Debido a esto la rama 1.1.1d no contiene las nuevas mejoras y características que se encuentran en la rama 1.2.

#### <span id="page-3-1"></span>**1.3.1. OpenGnsys Enterprise**

Soleta Networks ofrece una versión empaquetada para Ubuntu 20.04 LTS de OpenGnsys 1.2 que la instalación, despliegue y mantenimiento de dicha rama.

OpenGnsys Enterprise emplea, por tanto, la rama 1.2 de OpenGnsys, ofreciendo la facilidad de instalación, despliegue y mantenimiento de la herramienta de gestión de paquetes apt.

OpenGnsys Enterprise sigue su propio esquema de versionado, siendo 2.0 la versión actual de OpenGnsys Enterprise.

En la actualidad, OpenGnsys Enterprise está desplegado en productivo en 4 universidades públicas para la gestión de aulas TIC de enseñanza. Dichos despliegues se realizan tanto en "bare metal" como en máquinas virtuales.

#### <span id="page-3-2"></span>**1.3.2. Soporte comercial de OpenGnsys Enterprise**

Soleta Networks ofrece cursos de formación y soporte comercial de OpenGnsys Enterprise. Dispone de más sobre el soporte comercial en el siguiente enlace.

<https://opengnsys.soleta.eu/support>

<span id="page-3-3"></span>[<sup>\[1\]</sup>](#page-2-3) <https://opengnsys.soleta.eu/posts/opengnsys-1.1.1c-release.html>

<span id="page-3-4"></span>[<sup>\[2\]</sup>](#page-2-4) <https://opengnsys.soleta.eu/posts/opengnsys-ubuntu-packages.html>